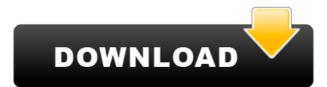

**SharePoint Password Change Expiration Crack (Latest)** 

SharePoint Password Change Expiration Crack +

2edc1e01e8

SharePoint Password Change Expiration Crack+ X64 [Latest 2022]

https://reallygoodemails.com/ocimlypna
https://tealfeed.com/greatest-dream-origami-toshikazu-kawasaki-pdf-8uhuf
https://techplanet.today/post/recordzilla-screen-recorder-13-crack-upd-cocaine
https://techplanet.today/post/heat-and-mass-transfer-by-ds-kumar-pdf-41-install
https://tealfeed.com/big-money-deluxe-full-crack-repack-ua1b0
https://tealfeed.com/motorola-simlock-calculator-v103rar-free-top-kadjv
https://techplanet.today/post/pc-sexy-beach-3-plus-414-mods-and-addons-hentai-eng-top

## What's New in the SharePoint Password Change Expiration?

This is a sample web part used to show a warning message in a SharePoint portal site page on Account Expiration Date. This sample web part was tested with SharePoint 2013 and the latest client-side change model. SharePoint Password Change & Expiration was developed by Asim Javed of ASP.Net Web Development Team. This Web Part is a SharePoint Client Object Model solution designed for display of notification to an end-user when there is a change in an account's password expiration date. For system administrators that want to notify the end-user of his/her account's password expiration date. For system administrators that want to notify the end-user of his/her account's password expiration date. For system administrators that want to notify the end-user of his/her account's password expiration date. For system administrators that want to notify the end-user of his/her account's password expiration date. For system administrators that want to notify the end-user of his/her account's password expiration date. For system administrators that want to notify the end-user of his/her account's password expiration date. For system administrators that want to notify the end-user of his/her account's password expiration date. For system administrators that want to notify the end-user of his/her account's password expiration date. For system administrators that want to notify the end-user of his/her account's password expiration date. For system administrators that want to notify the end-user of his/her account's password expiration date. For system administrators that want to notify the end-user of his/her account's password to a head password to a new of his/her account's password to a head password to a new of his/her account's password to he her using the before using this date in the License terms in the License terms in the License terms in the file before using this sample web part. Comments, suggestions and feedback are always welcome. If you face any issues with this sample web part. Comments, suggestions and feedback

## **System Requirements For SharePoint Password Change Expiration:**

http://thisaddiction.org/amd-system-monitor-crack-mac-win-updated-2022/

Microphone input level should be at least -10 dBFS. Preferably use a headset. Software: All the files should be exported as stereo files using the included exporter. File extension:.mmg If possible, take the screenshots with a screen recording application to record sounds. Try to avoid background noise to make your recording as clear as possible. Be sure to have at least 20-30 seconds of silence in your recording to avoid clicks. File format: hxv To import on PSP

https://tuerzasparavivir.com/wp-content/uploads/2022/12/brydalb.pdf
https://www.abycuties.com/wp-content/uploads/2022/12/janiflav.pdf
https://www.pinio.eu/wp-content/uploads//2022/12/doc-viewer.pdf
https://www.endtoendhrsolutions.com/wp-content/uploads/2022/12/Microsoft-Hyperlapse-Pro-Crack-License-Key-Full-Download.pdf
https://moyobamba.com/wp-content/uploads/2022/12/Masteralgo-Saving-Notes-Crack-License-Key-Full-For-PC.pdf
http://adomemorial.com/2022/12/12/click-musicalkeys-2-1-0-0-3264bit/
https://c-secure.fi/wp-content/uploads/2022/12/Office-Image-Extraction-Wizard-Crack-Updated2022.pdf
http://decoratemyhouse.net/2022/12/12/documents-icons-crack-with-license-key-pc-windows/
http://steamworksedmonton.com/iosnotesexport-crack/